Çalışmalarınızı Teknoloji İle Zenginleştirin !

# EBA FATİH eTwinning Entegrasyonu

Adil TUĞYAN

# Fırsatları

# **Farklı Çalışmalarda kullanabileceğiniz 2.0 Web araçları**

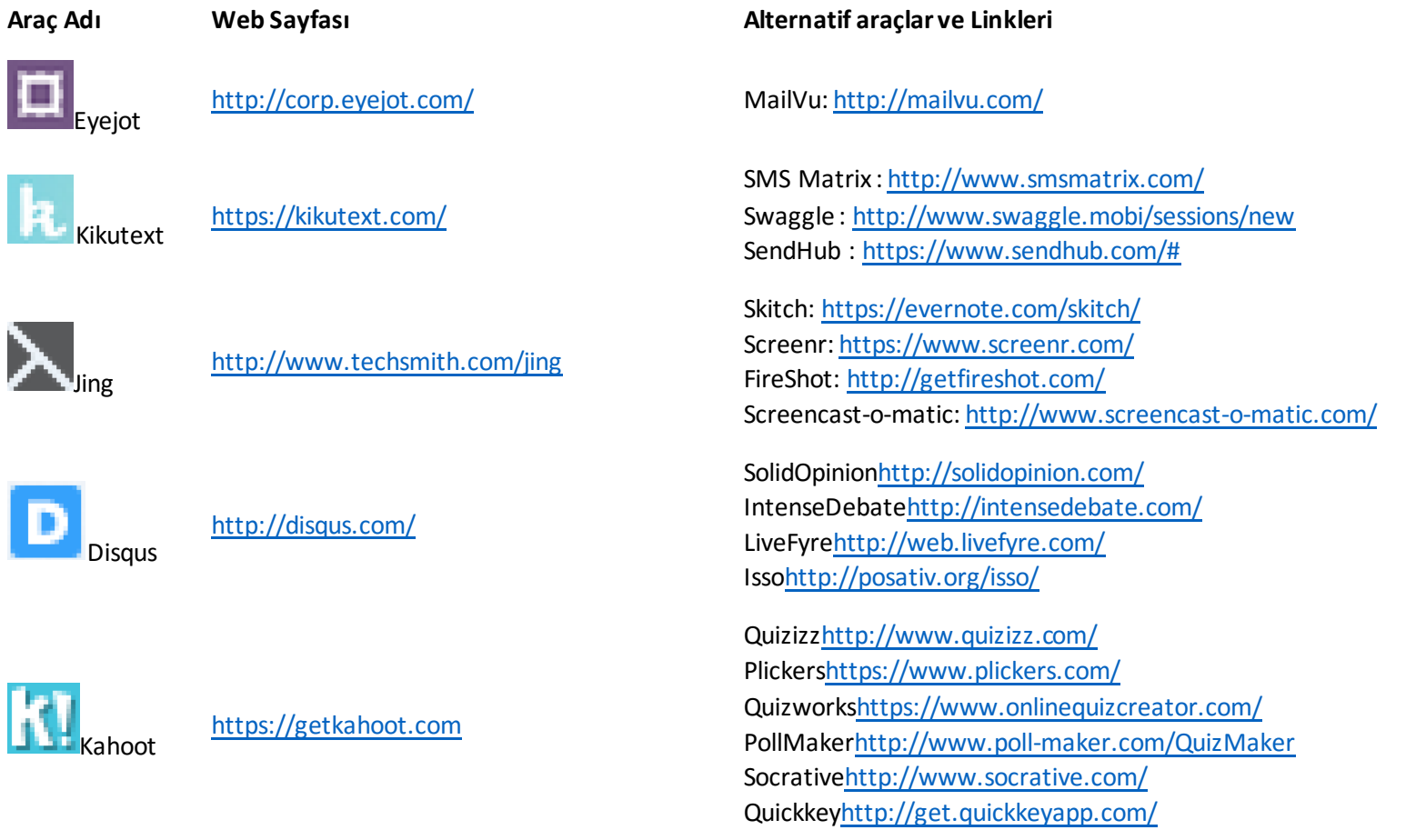

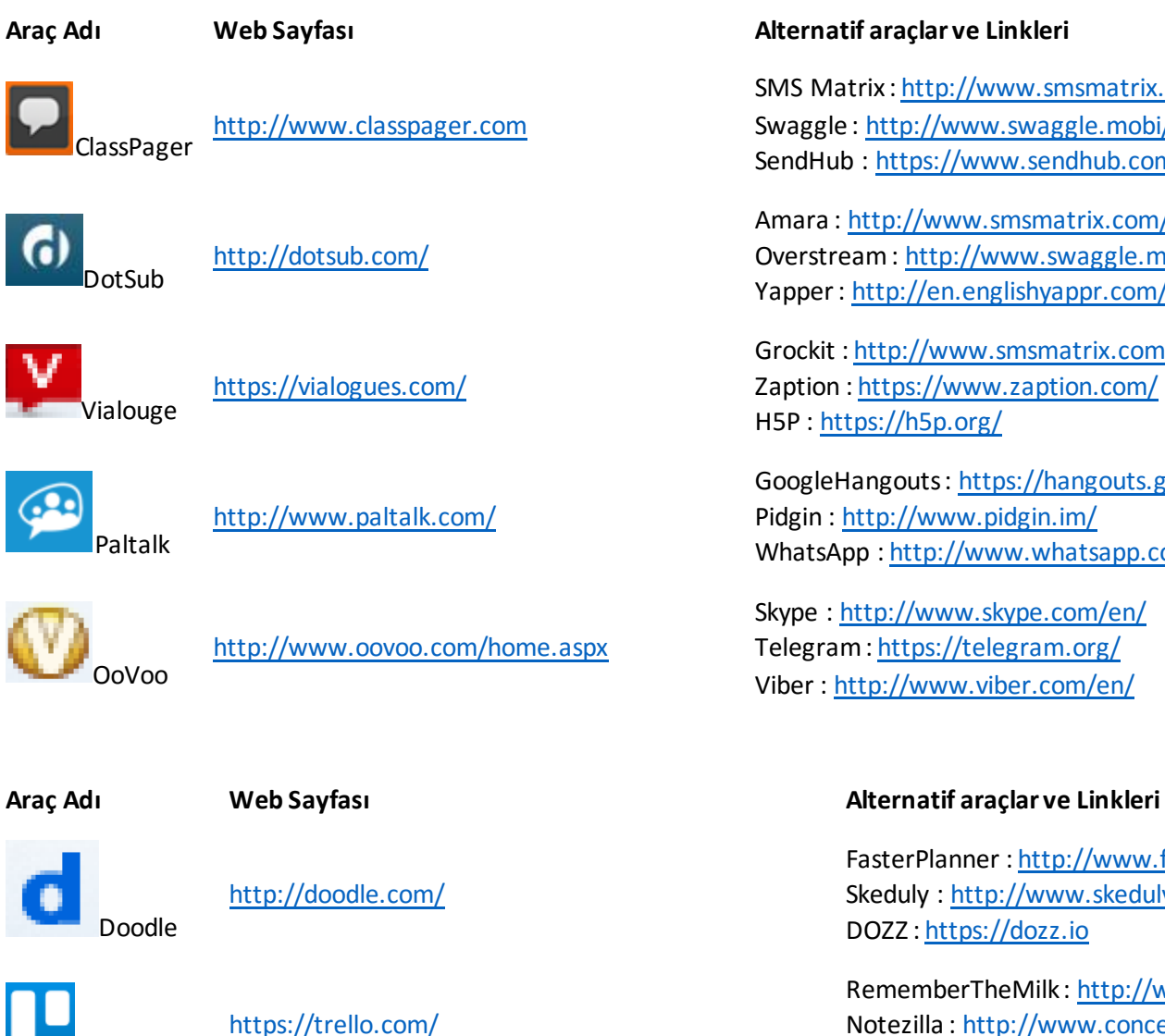

Trello

SMS Matrix [: http://www.smsmatrix.com/](http://www.smsmatrix.com/) Swaggle [: http://www.swaggle.mobi/sessions/new](http://www.swaggle.mobi/sessions/new) SendHub [: https://www.sendhub.com/#](https://www.sendhub.com/)

Amara [: http://www.smsmatrix.com/](http://www.smsmatrix.com/) Overstream [: http://www.swaggle.mobi/sessions/new](http://www.swaggle.mobi/sessions/new) Yapper [: http://en.englishyappr.com/welcome/Welcome1.action](http://en.englishyappr.com/welcome/Welcome1.action)

Grockit [: http://www.smsmatrix.com/](http://www.smsmatrix.com/) Zaption [: https://www.zaption.com/](https://www.zaption.com/) H5P [: https://h5p.org/](https://h5p.org/)

GoogleHangouts [: https://hangouts.google.com/](https://hangouts.google.com/) Pidgin [: http://www.pidgin.im/](http://www.pidgin.im/) WhatsApp [: http://www.whatsapp.com/](http://www.whatsapp.com/)

Skype [: http://www.skype.com/en/](http://www.skype.com/en/) Telegram [: https://telegram.org/](https://telegram.org/) Viber [: http://www.viber.com/en/](http://www.viber.com/en/)

FasterPlanner [: http://www.fasterplan.com/#home](http://www.fasterplan.com/#home) Skeduly [: http://www.skeduly.com](http://www.skeduly.com/) DOZZ [: https://dozz.io](https://dozz.io/)

RememberTheMilk :<http://www.rememberthemilk.com/help/guide/> Notezilla :<http://www.conceptworld.com/Notezilla> Asana : [https://asana.com](https://asana.com/)

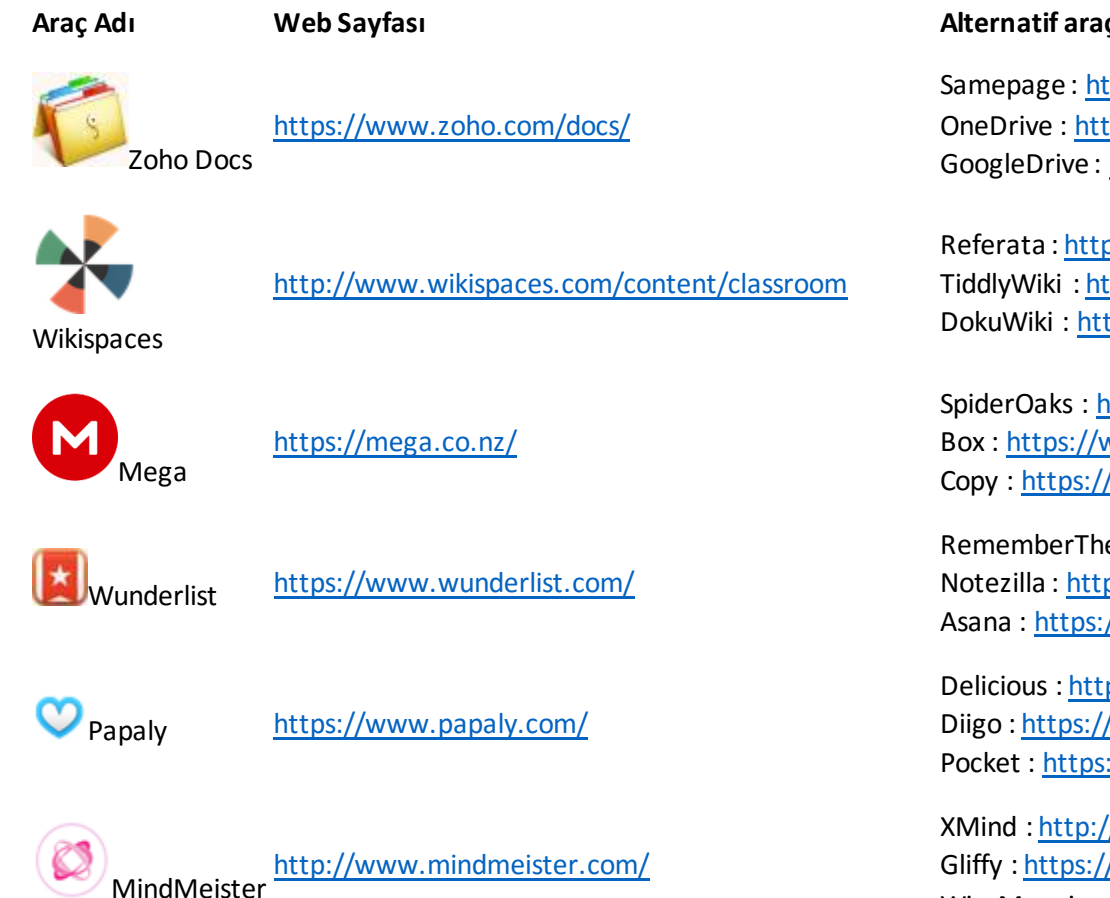

<https://www.taskworld.com/>

Taskworld

### **Araç Adı Web Sayfası Alternatif araçlar ve Linkleri**

ttps://www.samepage.io tps://onedrive.live.com/about/en-us/ https://www.google.com/drive/

p://www.referata.com/wiki/Main\_Page ttp://tiddlywiki.com tps://www.dokuwiki.org/dokuwiki#

https://spideroak.com www.box.com /www.copy.com/

eMilk:<http://www.rememberthemilk.com/help/guide/> p://www.conceptworld.com/Notezilla //asana.com

ps://delicious.com /www.diigo.com ://getpocket.com

//www.xmind.net /www.gliffy.com WiseMapping : [http://wisemapping.com](http://wisemapping.com/)

Todoist [: https://todoist.com](https://todoist.com/) Toodledo [: http://www.toodledo.com](http://www.toodledo.com/) Doit.im : [http://doit.im](http://doit.im/)

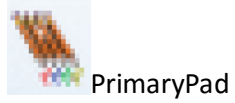

<http://primarypad.com/>

## **Araç Adı Web Sayfası Alternatif araçlar ve Linkleri**

TitanPad : [https://titanpad.com](https://titanpad.com/) PiratePad :<http://piratepad.net/> HackPad [: https://hackpad.com](https://hackpad.com/)

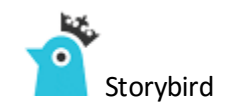

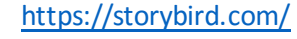

<https://tagul.com/>

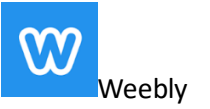

<http://www.weebly.com/>

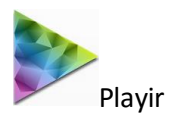

 $\overline{\overline{\mathbf{u}}}$ 

<http://playir.com/>

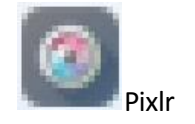

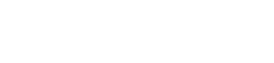

<https://pixlr.com/>

StoryJumper [: http://www.storyjumper.com/](http://www.storyjumper.com/) Zooburst :<http://www.zooburst.com/index.php> MyStorybook :<https://www.mystorybook.com/>

Tagxedo [: http://www.tagxedo.com/](http://www.tagxedo.com/) Wordcram [: http://wordcram.org/](http://wordcram.org/) Wordle [: http://www.wordle.net/](http://www.wordle.net/)

WordPress [: https://wordpress.org/](https://wordpress.org/) Wix :<http://www.wix.com/> Ghost [: https://ghost.org/](https://ghost.org/)

Stencyl :<http://stencyl.com/> Unity :<http://unity3d.com/> Scratch [: https://scratch.mit.edu/](https://scratch.mit.edu/)

Sumopaint [: https://www.sumopaint.com/home/](https://www.sumopaint.com/home/) Pixlk-o-matic [: https://pixlr.com/o-matic/](https://pixlr.com/o-matic/) Adobe Photoshop Express : <http://www.photoshop.com/products/photoshopexpress>

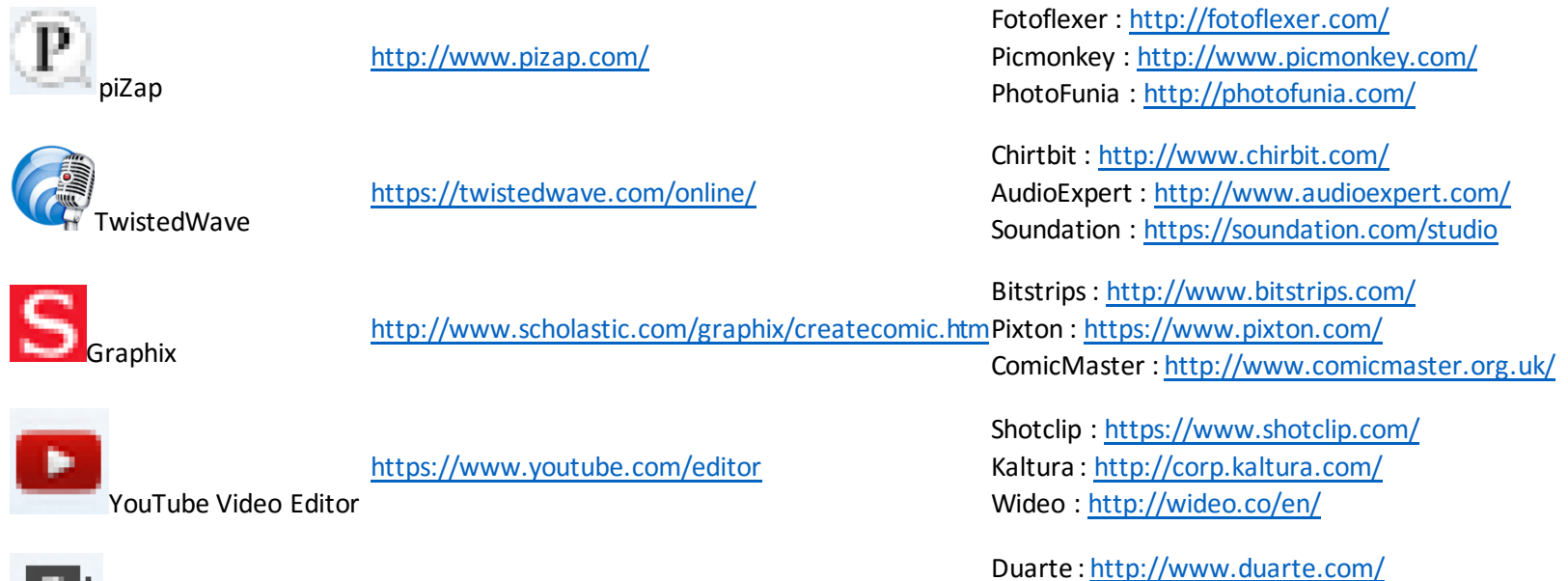

**Project** 

<https://projeqt.com/>

Duarte[: http://www.duarte.com/](http://www.duarte.com/) Storify : <u>https://storify.com/</u> Prezi[: https://prezi.com/](https://prezi.com/)